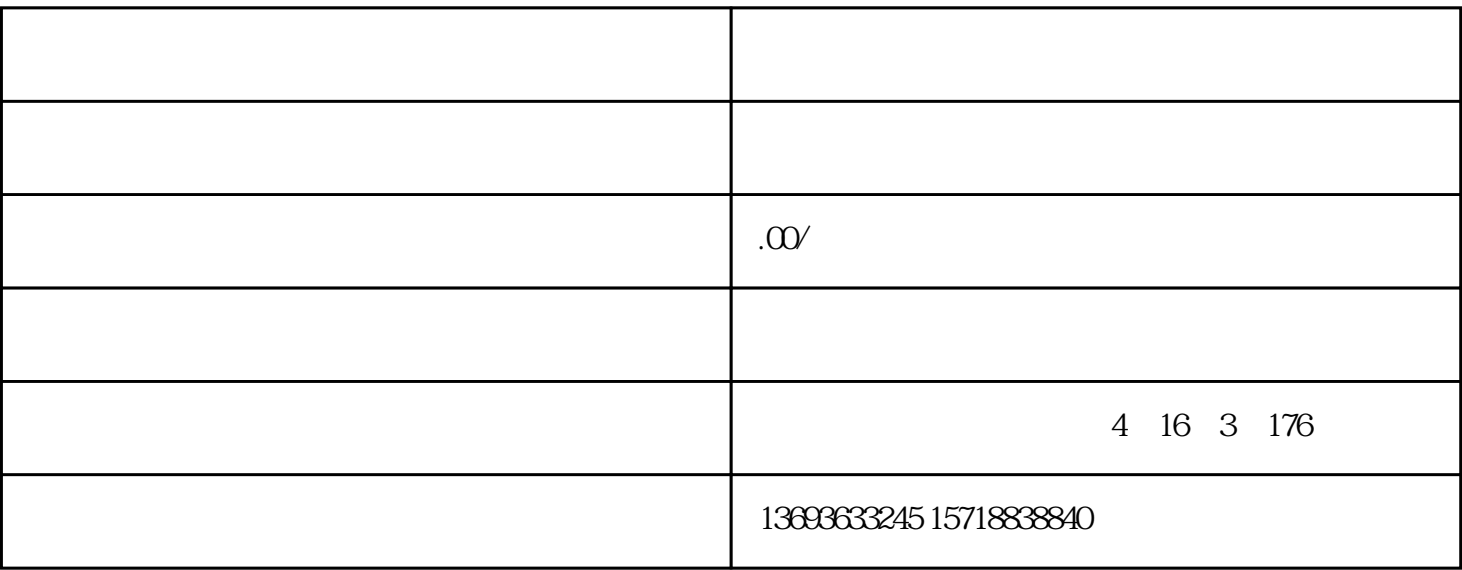

 $\overline{1}$ 

2、公示

 $\overline{3}$ 

 $\overline{4}$ 

 $5\,$ 

 $2<sub>1</sub>$ 

 $1$ 

 $6\,$ 

- $3<sub>3</sub>$  $4$
- $5\,$
- $6<sub>5</sub>$
- $1$
- 
- -
- $2$

 $500-1000$ 

 $6$